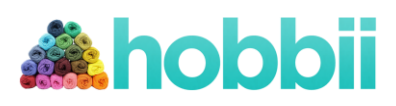

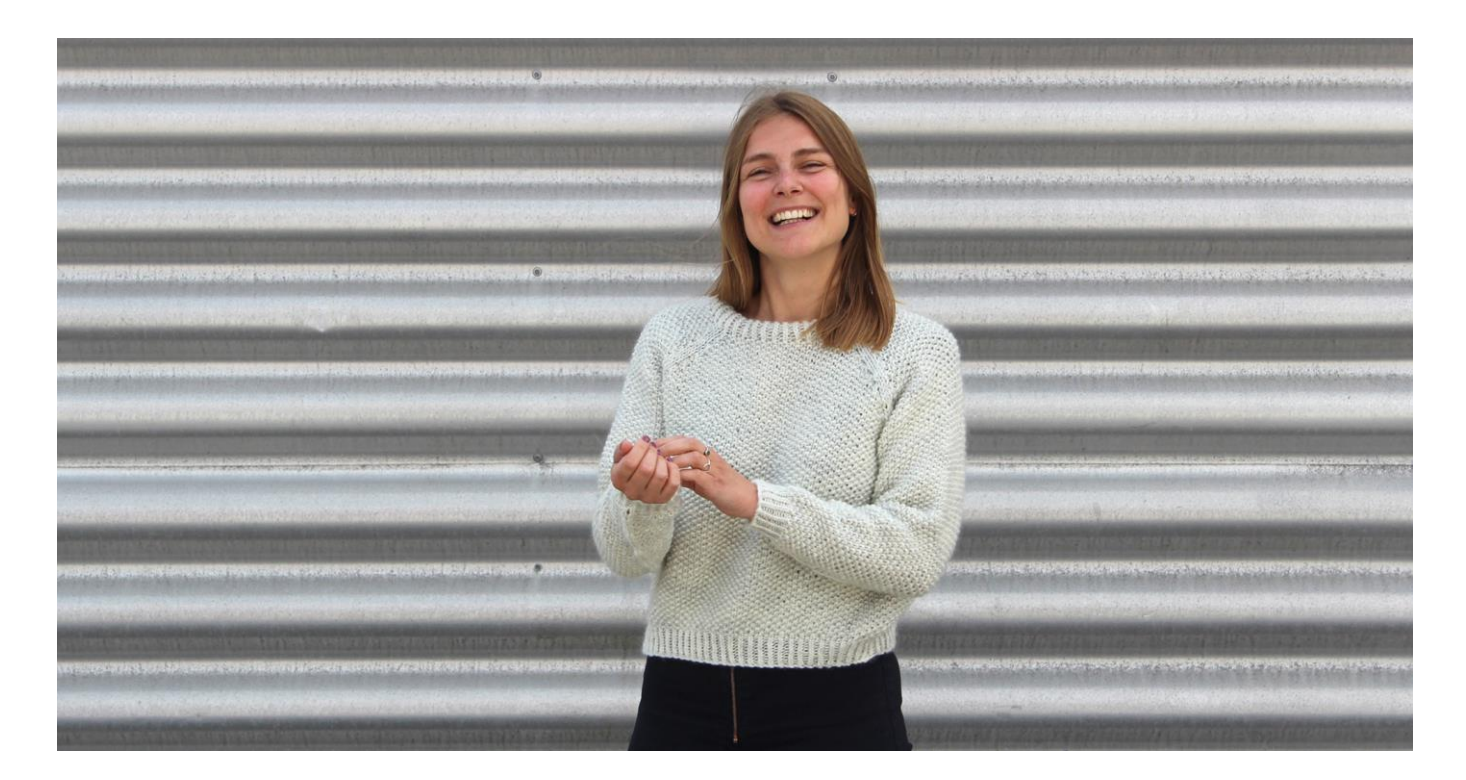

# **Anette Perlesweater**

No. 2004-171-9421

#### **Materialer:**

4 (5) 6 ngl a 100 g Woolpower, Happy Sheep farve 02

Strømpepinde 6 mm og 7 mm Rundpinde 40 og 80 cm, 6 mm og 7 mm Hjælperundpind Markører

# **Størrelse:**

S (M) L

**Mål:** Overvidde: 96 (102) 110 cm Længde: 48 (50) 52 cm

## **Køb garn og tilbehør her:**

**<http://shop.hobbii.dk/anette-perlesweater>**

#### **Strikkefasthed:**

14 masker = 10 cm 25 omgange  $= 10$  cm på pind 7 i perlestrik

**Forkortelse 1 maske ud:** strik lænken mellem den to næste masker op og strik den drejet ret.

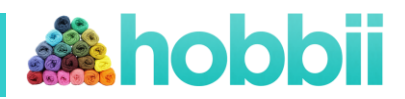

# **Opskrift**

# **Kant**

Slå 134 (144) 154 masker op på rundpind 6 mm og strik rundt. Strik 5 cm drejet rib: \*1 drejet ret, 1 vrang\*. Gentag fra \* - \* omgangen ud.

**Bluse:** Skift til rundpind 7 mm.

# **Strik perlestrik:**

1. omgang: \*1 ret, 1 vrang\*. Gentag fra \* - \* omgangen ud. Herefter strikkes vrang over ret og ret over vrang.

Tag på den 1. omgang 1 m ud = 135 (145) 155 masker. Når der er et ulige maskeantal, kan der strikkes rundt i ret og vrang hele tiden. Strik lige op til arbejdet måler 32 (33) 34 cm.

**Ærmegab:** Sæt en markør ved omgangens begyndelse.

Strik til 4 (5) 5 masker før omgangens begyndelse, luk 8 (9) 10 masker af, strik til der er 60 (64) 68 masker på pinden efter aflukningen, luk 7 (8) 9 masker af = 60 (64) 68 masker.

Lad arbejdet hvile og strik begge ærmer.

# **Ærmer**

**Kant:** Slå 34 (36) 40 masker op på strømpepinde 6 mm og strik rundt. Strik 5 cm drejet rib: \*1 drejet ret, 1 vrang\*. Gentag fra \* - \* omg ud.

**Ærme:** Skift til strømpepinde 7 mm. Sæt en markør ved omgangens begyndelse. Strik 1 m på hver side af markøren glatstrik = ærmesøm.

# **Strik perlestrik:**

1. omgang: \*1 ret, 1 vrang\*. Gentag fra \* - \* omgangen ud. Herefter strikkes vrang over ret og ret over vrang. Strik 4 cm perlestrik lige op. Slut ved omgangens begyndelse.

**Begynd udtagninger:** Strik 1 ret, tag 1 maske ud, strik til 1 maske før markøren, tag 1 maske ud, 1 ret = 2 masker ud. Tag ud i perlestrik på hver 8. omgang til der er 52 (54) 56 masker. Strik lige op til ærmet måler 47 (47) 47 cm. Slut omgangen 4 (5) 5 masker før markøren. Luk 8 (9) 10 masker af = 44 (45) 46 masker. Lad ærmet hvile og strik en ærme magen til.

## **Bærestykke**

Strik ærmerne på blusen: Ryg, ærme, forstykke, ærme = 208 (218) 228 masker. Sæt en markør i hver samling (raglansøm). Strik 1 maske retstrik på hver side af sømmen.

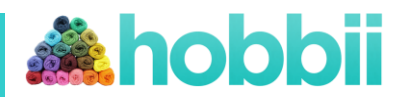

Læs hele næste afsnit.

På ryggen og på forstykket tages der ind på hver 2. omgang.

På ærmerne tages der ind på hver 2. omgang eller 4. omgang.

Der tages ind i perlestrik på hver side af de 2 retmasker i hver raglansøm = 8 eller 4 masker ind på omgangen.

## **Raglanindtagninger**

Strik 1 omgang perlestrik og 4 raglansømme.

**Indtagnings omgang:** 1 ret, 2 masker sammen, \*strik perlestrik til 3 masker før næste markør, 2 masker sammen, 2 ret, 2 masker sammen\*, gentag fra \* - \* endnu 2 gange, strik perlestrik til 3 masker før næste markør, 2 masker sammen, 1 ret = 8 masker ind. Tag ind således i alt 7 (7) 5 gange. Herefter tages ind på ryggen og forstykket på hver 2. omgang og kun på hver 4. omgang på ærmerne til der er 76 (82) 88 masker.

## **Halskant**

Skift til strømpepinde 6 mm og strik ribkant, således: Den første omg strikkes som perlestrikmed 1 maske drejet ret og 1 maske vrang. Strik til kanten måler 7 cm. Luk løst af i rib.

Fold kanten og sy fast på vrangen. Sy sammen under ærmerne.

Har du spørgsmål til opskriften er du velkommen til at skrive til kundeservice@hobbii.dk Rigtig god fornøjelse ☺ De kærligste hilsener Hobbii.dk